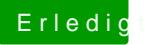

## Erledigt Anleitung Lenovo Z570 i7

Beitrag von connectit vom 19. August 2013, 21:44

Nur meine SSDT darfst nicht verwenden!